# Network reconnaissance and Intrusion Detection

CS642: Computer Security

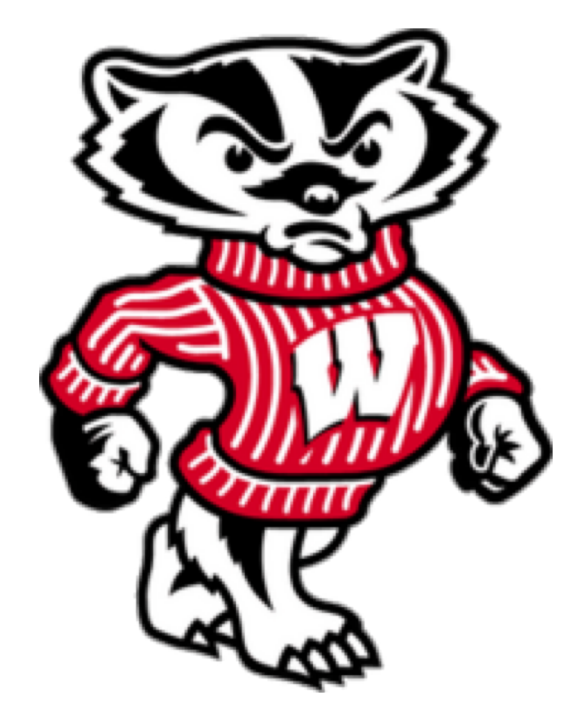

University of Wisconsin CS 642

Let's play over the network …

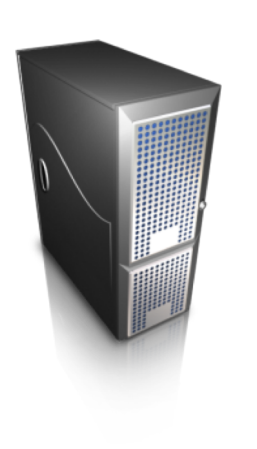

Port scanning

Host fingerprinting, NMAP

Network IDS basics

Avoiding IDS

University of Wisconsin CS 642

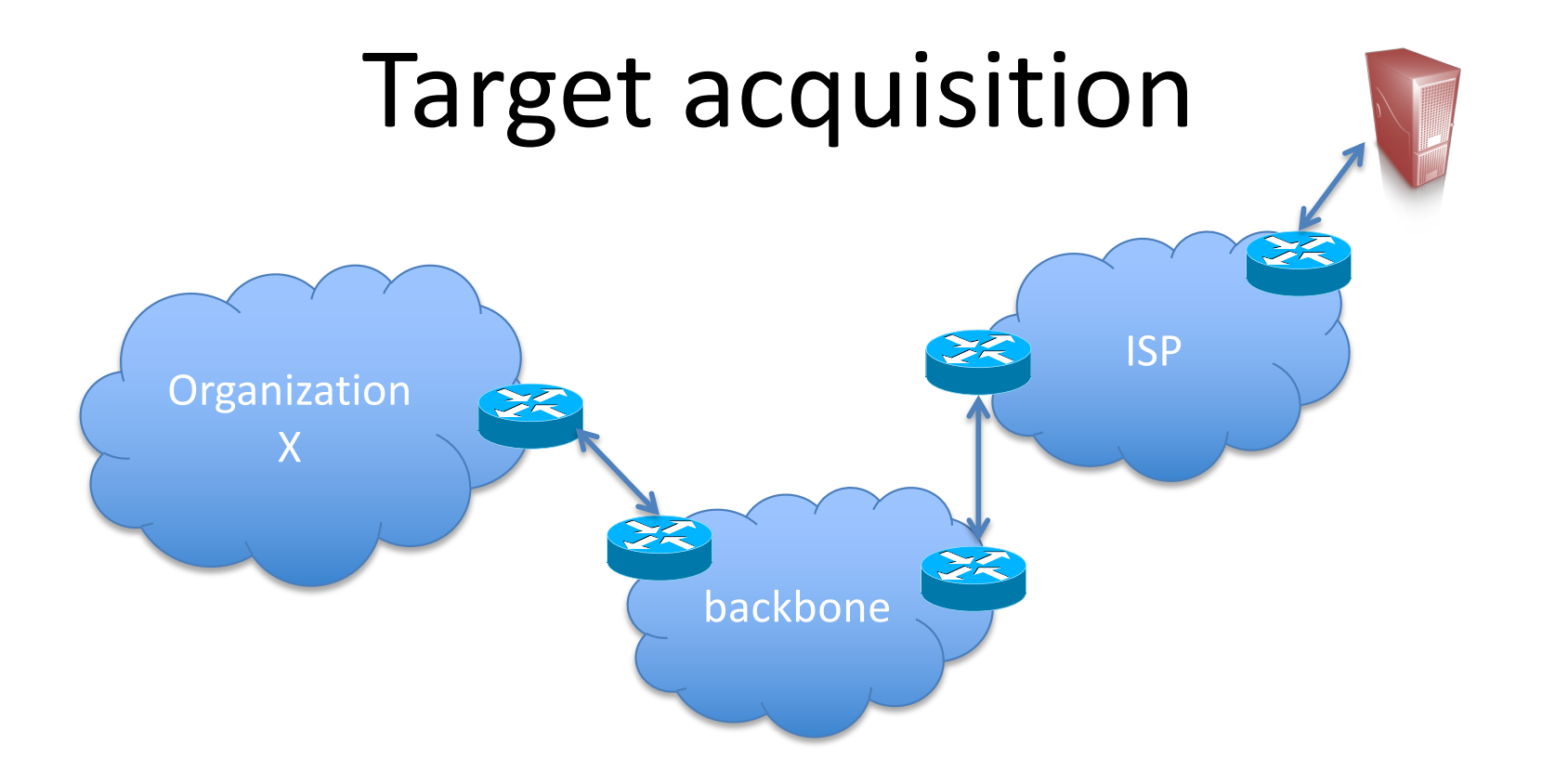

How do we find vulnerable server(s) within a target organization?

Starting point: one or more publicly routable IP addresses

- WHOIS queries are good way to find them
- Can be used to identify blocks of IP addresses owned

# WHOIS fun

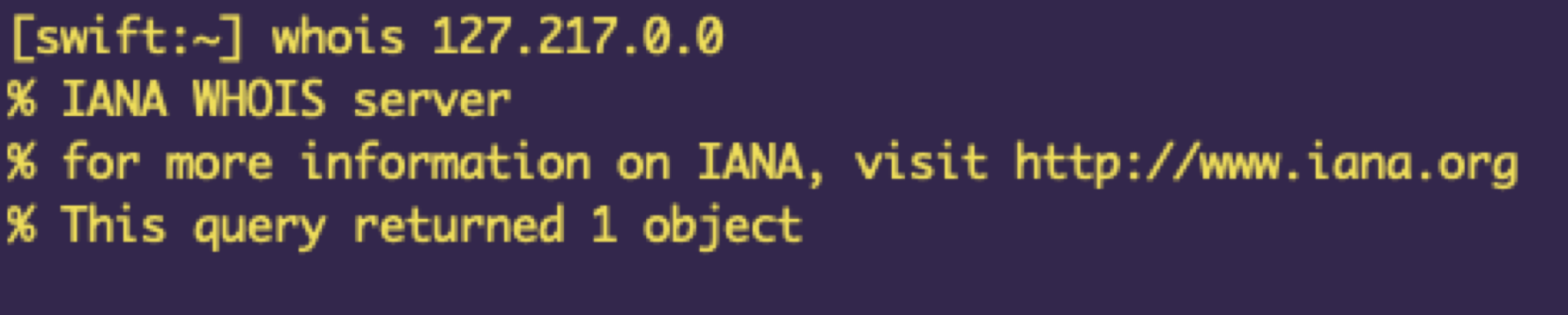

inetnum: 127.0.0.0 - 127.255.255.255 organisation: IANA - Loopback status: **RESERVED** 

**TANA** 

source:

127.0.0.0/8 reserved for Loopback [RFC1122], section remarks: 3.2.1.3. Reserved by protocol. For authoritative remarks: remarks: registration, seeiana-ipv4-special-registry. changed: 1981-09

# We've identified target (range of) IPs, now what?

- Host discovery
	- Narrow broad swath of potential IPs to ones that have hosts associated with them
- Service discovery
	- For a particular host, identify running services
	- E.g., is it accepting SSH connections (22) or HTTP (80)?
- OS fingerprinting
	- Identify the OS software version running
	- E.g., Windows vs Linux?
- Application fingerprinting
	- same at higher level
	- Apache version 1.3 or 2.0+?

## NMAP

- Network map tool
- De-facto standard for network reconnaissance, testing
- Numerous built in scanning methods

### Used in the Movies

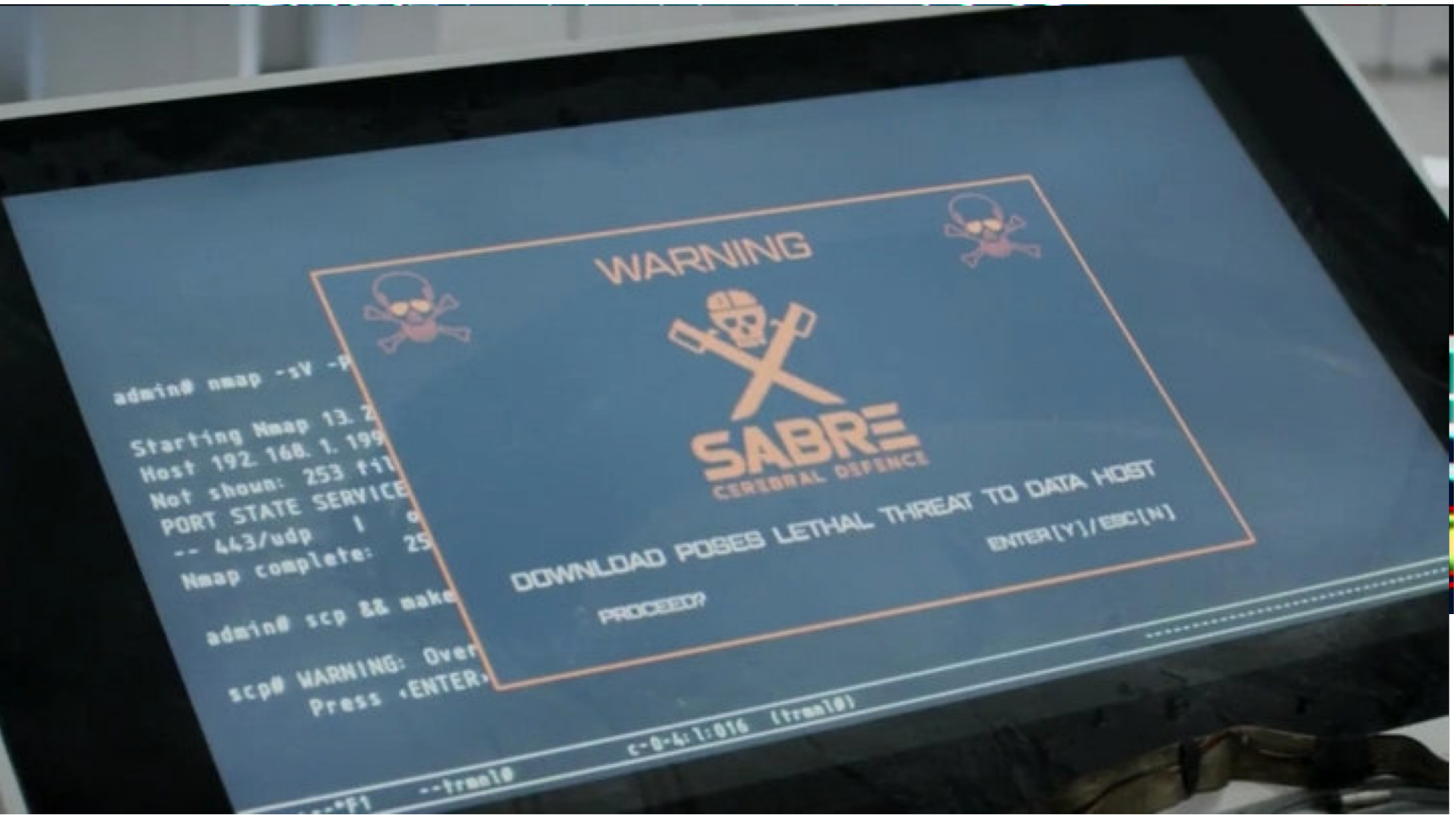

### nmap –PN –sT –p 22 192.168.1.0/24

-PN treat all hosts as up -sT is tcp connect scan -p 22 is port number

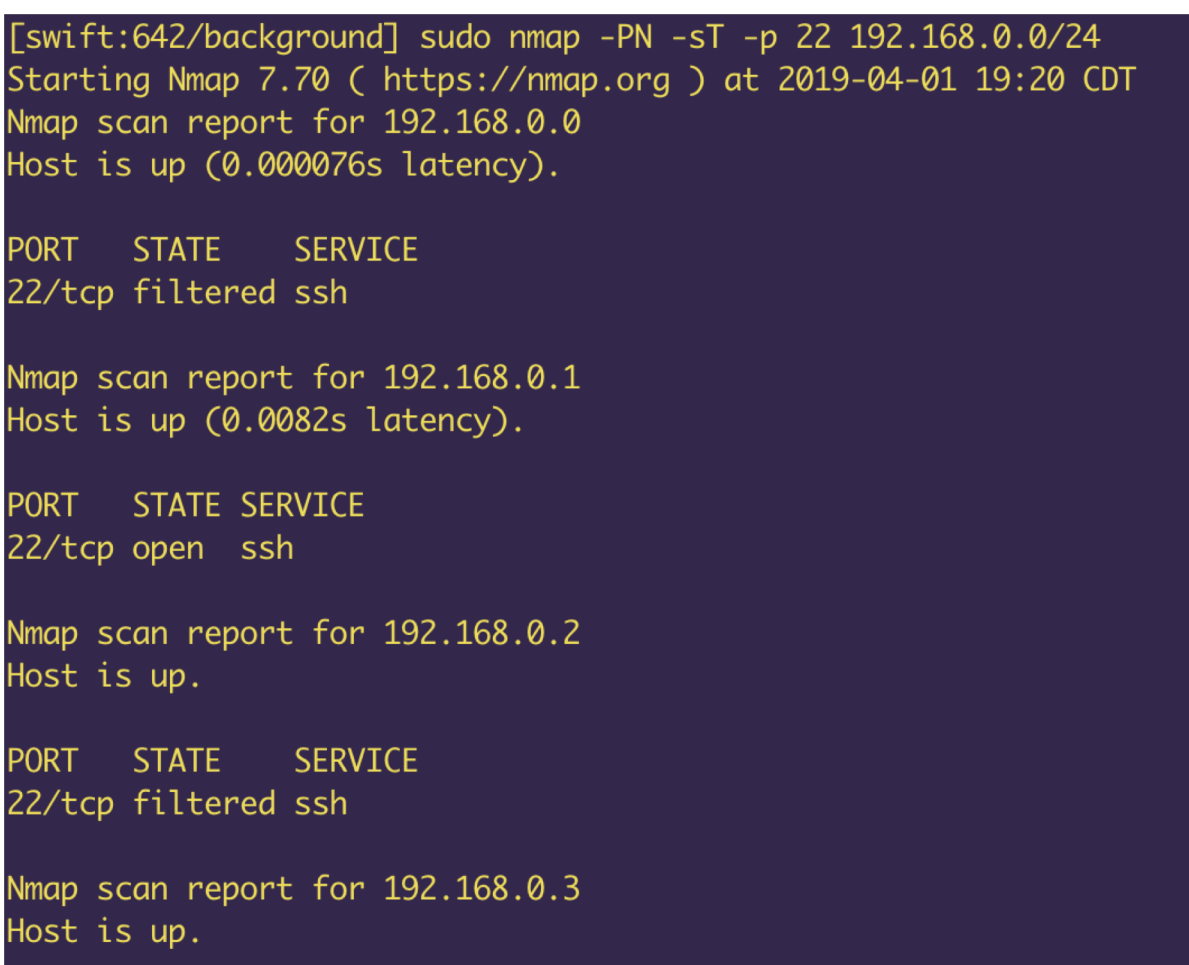

### Some of the NMAP status messages

- open
	- host is accepting connections on that port
- closed
	- host responds to NMAP probes on port, but does not accept connections
- filtered
	- NMAP couldn't get packets through to host on that port.
	- Firewall?

### nmap –PN –sT –p 22 192.168.1.0/24

[swift:642/background] sudo nmap -PN -sT -p 22 192.168.0.0/24 Starting Nmap 7.70 ( https://nmap.org ) at 2019-04-01 19:20 CDT Nmap scan report for 192.168.0.0 Host is up (0.000076s latency).

PORT STATE SERVICE 22/tcp filtered ssh

Nmap scan report for 192.168.0.1 Host is up (0.0082s latency).

PORT STATE SERVICE 22/tcp open ssh

Nmap scan report for 192.168.0.2 Host is up.

PORT STATE SERVICE 22/tcp filtered ssh

Nmap scan report for 192.168.0.3 Host is up.

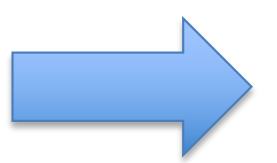

### Port scan of host

[swift:642/background] sudo nmap 192.168.0.1 Starting Nmap 7.70 ( https://nmap.org ) at 2019-04-01 19:21 CDT Nmap scan report for 192.168.0.1 Host is up (0.0044s latency). Not shown: 968 closed ports, 28 filtered ports PORT STATE SERVICE 22/tcp open ssh 80/tcp open http 1900/tcp open upnp 20005/tcp open btx MAC Address: F4:F2:6D:2D:57:C6 (Tp-link Technologies) Nmap done: 1 IP address (1 host up) scanned in 1.84 seconds

### Service detection

[swift:642/background] sudo nmap -sV 192.168.0.1 Starting Nmap 7.70 ( https://nmap.org ) at 2019-04-01 19:22 CDT Nmap scan report for 192.168.0.1 Host is up (0.0068s latency). Not shown: 968 closed ports, 28 filtered ports **PORT** STATE SERVICE VERSION 22/tcp open ssh Dropbear sshd 2012.55 (protocol 2.0) 80/tcp open http TP-LINK Archer C9 WAP http config 1900/tcp open upnp? 20005/tcp open btx? MAC Address: F4:F2:6D:2D:57:C6 (Tp-link Technologies) Service Info: OS: Linux; Device: WAP; CPE: cpe:/o:linux:linux\_kernel, cpe:/h:tplink:archer\_c9

#### Gentoo Linux: CVE-2012-0920: Dropbear: Multiple vulnerabilities (VULNERABILITY

Severity: 7

Published: June 05, 2012

Use-after-free vulnerability in Dropbear SSH Server 0.52 through 2012.54, when command restriction and public key authentication are enabled, allows remote authenticated users to execute arbitrary code and bypass command restrictions via multiple crafted command requests, related to "channels concurrency."

# OS fingerprinting

[Swift:~] sudo nmap -0 192.168.0.1 Password: Starting Nmap 7.70 ( https://nmap.org ) at 2019-04-01 19:23 CDT Nmap scan report for 192.168.0.1 Host is up (0.0032s latency). Not shown: 968 closed ports, 28 filtered ports PORT STATE SERVICE 22/tcp open ssh 80/tcp open http 1900/tcp open upnp 20005/tcp open btx MAC Address: F4:F2:6D:2D:57:C6 (Tp-link Technologies) Device type: general purpose Running: Linux 2.6.X OS CPE: cpe:/o:linux:linux\_kernel:2.6 OS details: Linux 2.6.31 - 2.6.35 Network Distance: 1 hop

## Securing Internet Connections

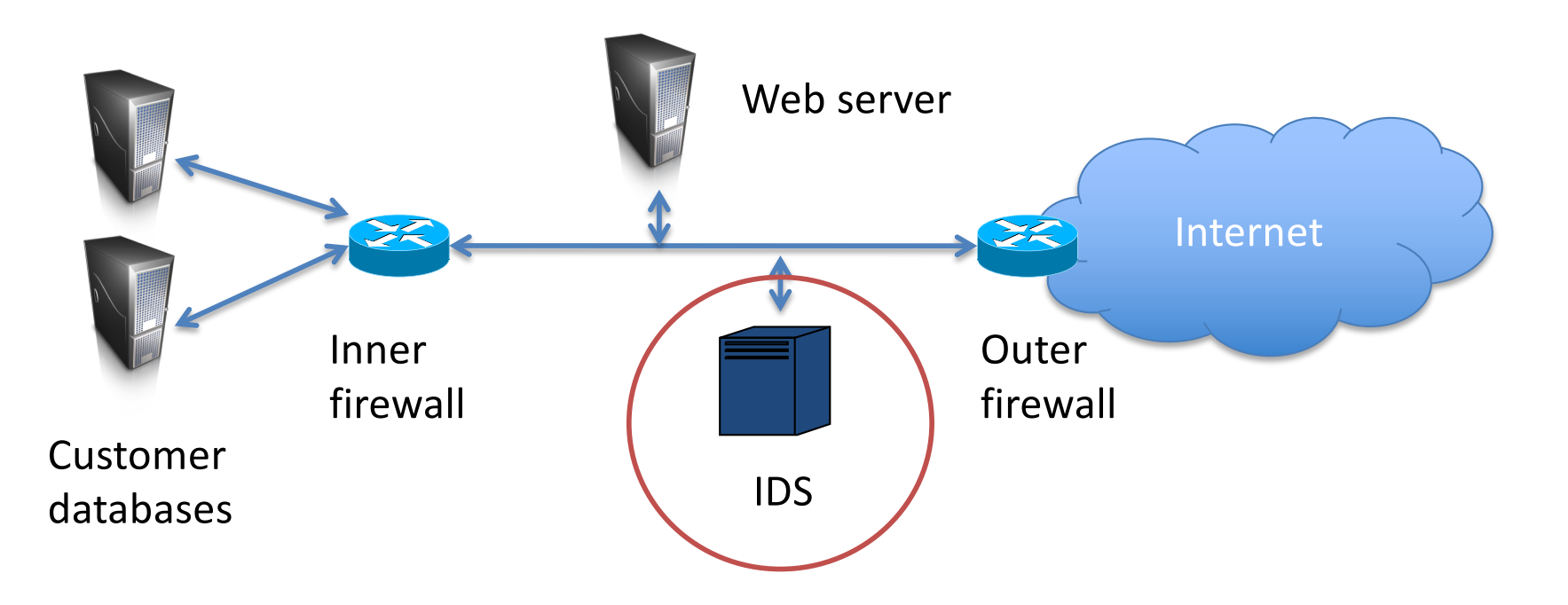

DMZ (demilitarized zone) helps isolate public network components from private network components

Firewall rules to disallow traffic from Internet to internal services

# Intrusion Detection/Prevention Systems

- IDS: **monitor** traffic, **alert** operator on attack
- IPS: prevent unsafe **traffic** from passing
- Firewall: prevent unsafe **packets** from passing
- Signature based
	- Define some explicit traffic patterns as bad
	- Flag them
	- E.g., regular expressions
- Anomaly detection
	- What does "normal" traffic look like?
	- Flag abnormal traffic

# Taxonomy

- Approach: Policy vs Anomaly
- Location: Network vs. Host
- Action: Detect vs. Prevent
- Semantics: IP vs TCP vs App

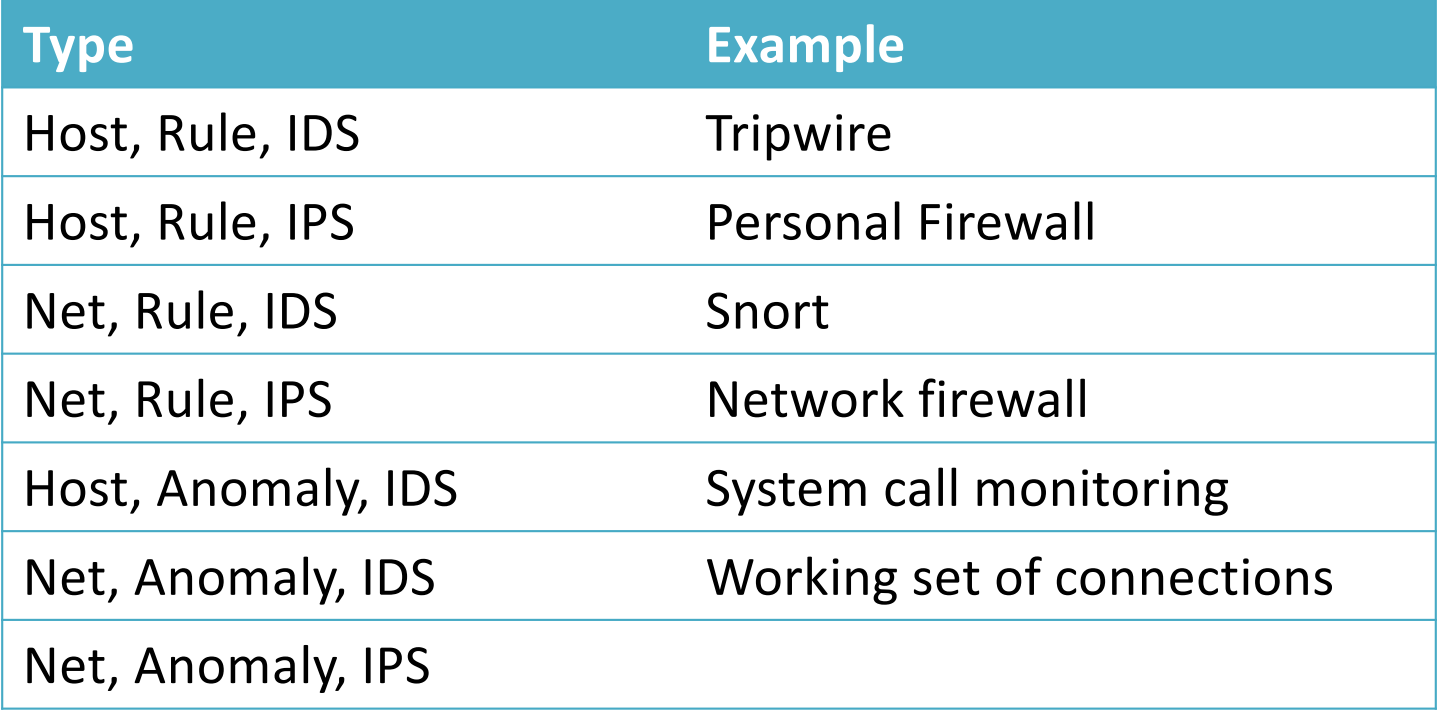

# Firewall Goals

Provide defense in depth by:

- 1. Blocking attacks against hosts and services
- 2. Control traffic between zones of trust

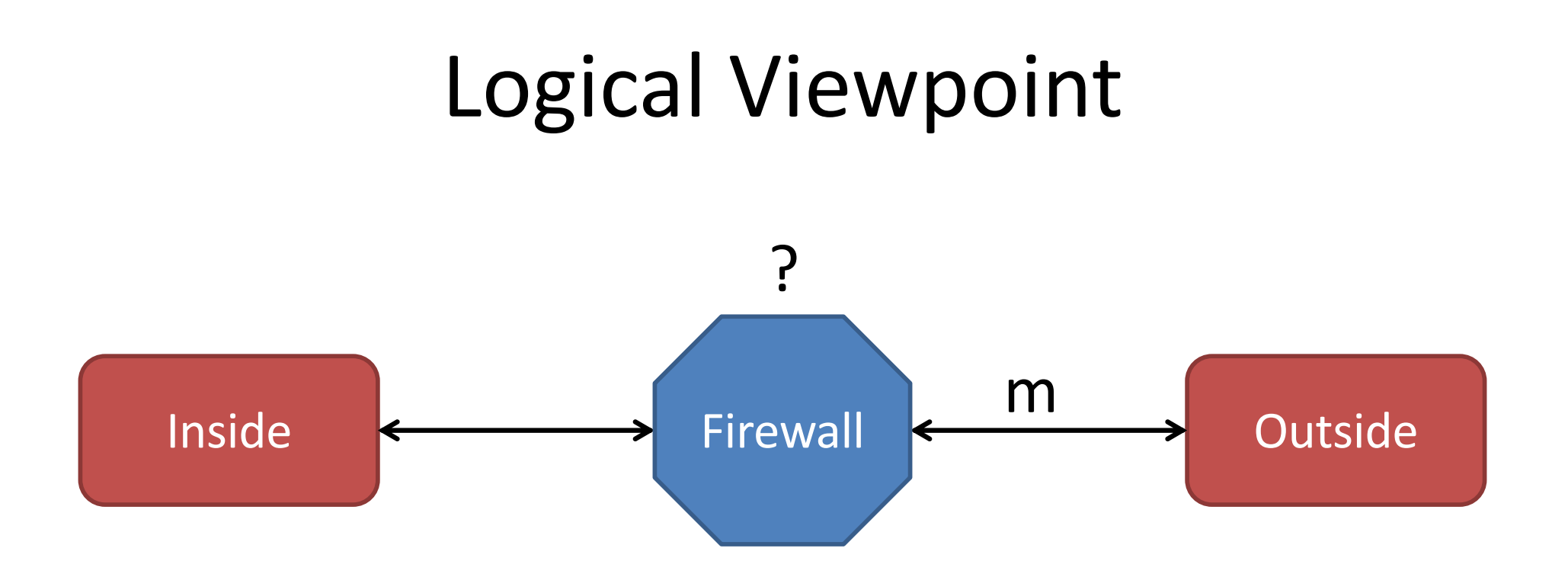

For each message m, either:

- Allow with or without modification
- Block by dropping or sending rejection notice
- Queue

# Placement

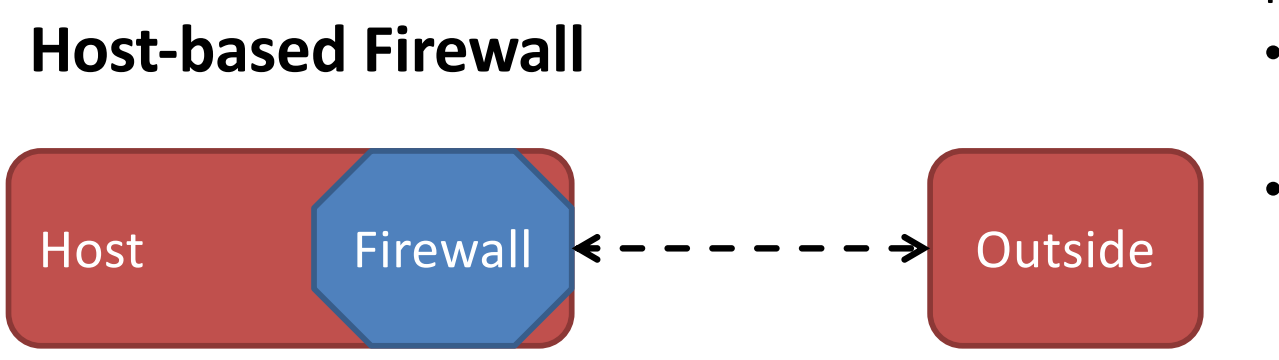

#### Features:

- Faithful to local configuration
- Travels with you

#### **Network-Based Firewall**

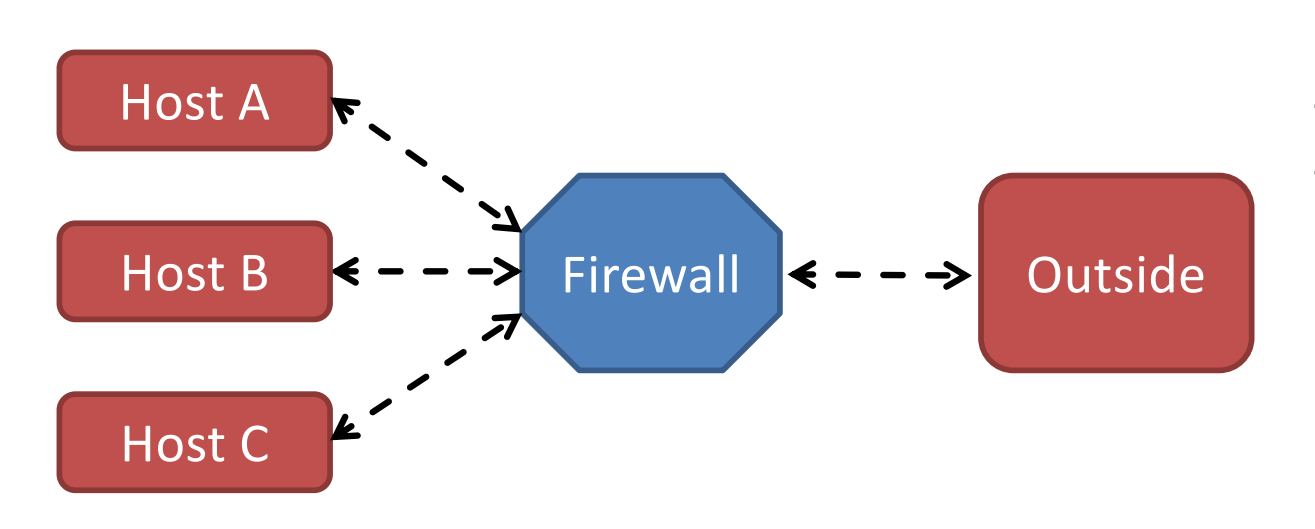

#### Features:

- Protect whole network
- Can make decisions on all of traffic (traffic-based anomaly)

### Parameters

### **Types of Firewalls**

- 1. Packet Filtering
- 2. Stateful Inspection
- 3. Application proxy

### **Policies**

- 1. Default allow
- 2. Default deny

# Recall: Protocol Stack

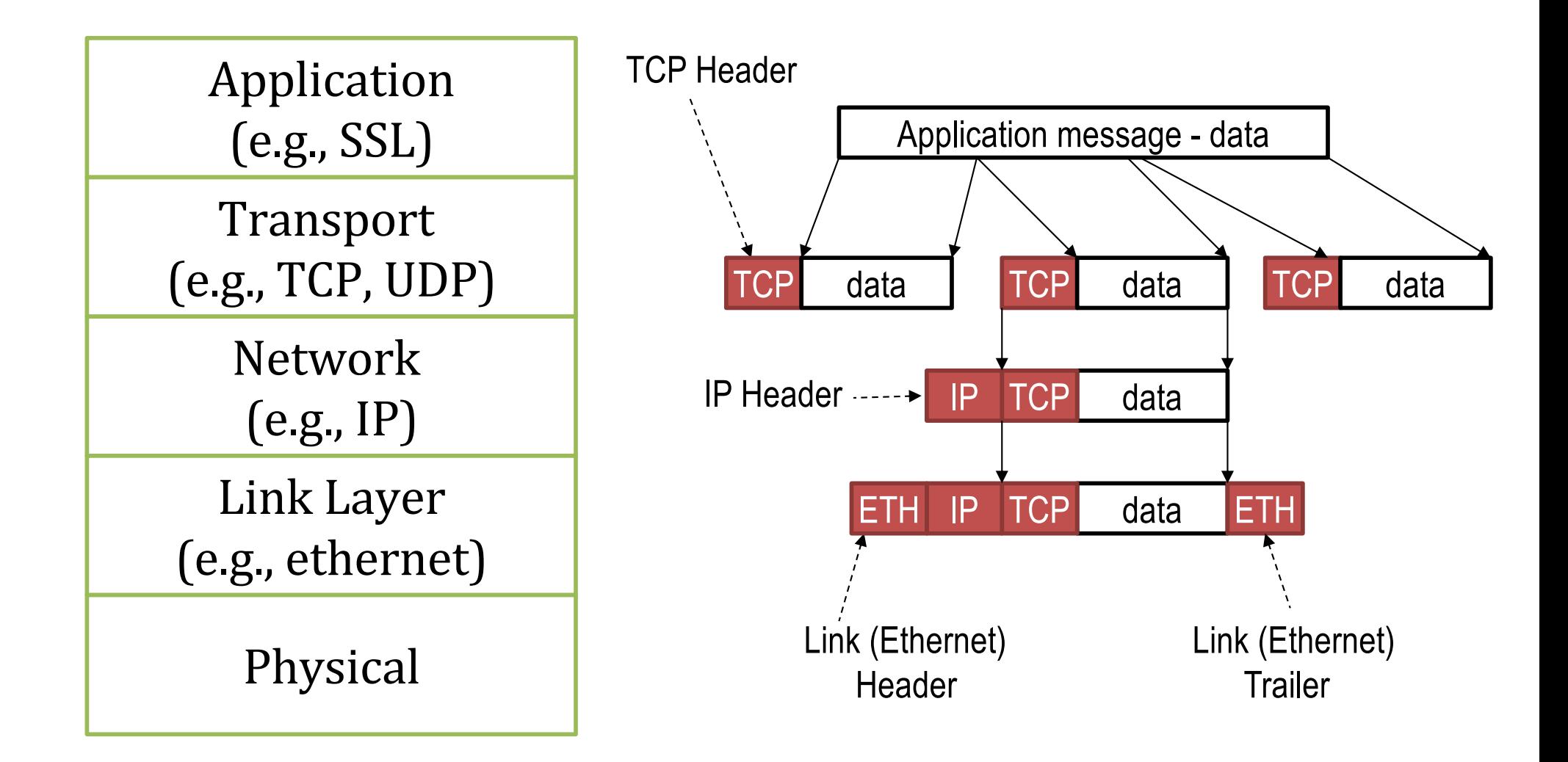

# Stateless Firewall

#### e.g., ipchains in Linux 2.2

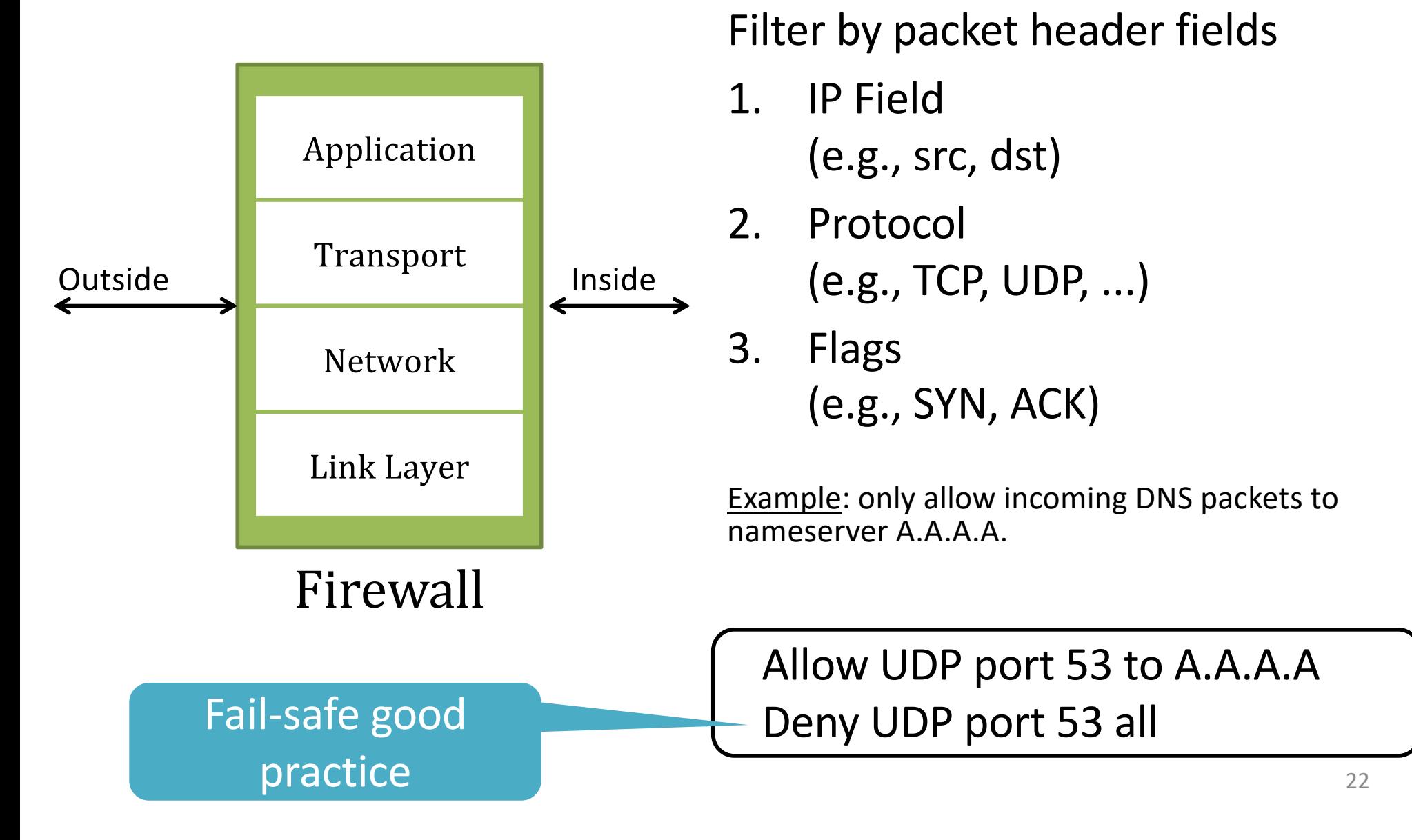

### Need to keep state Example: TCP Handshake

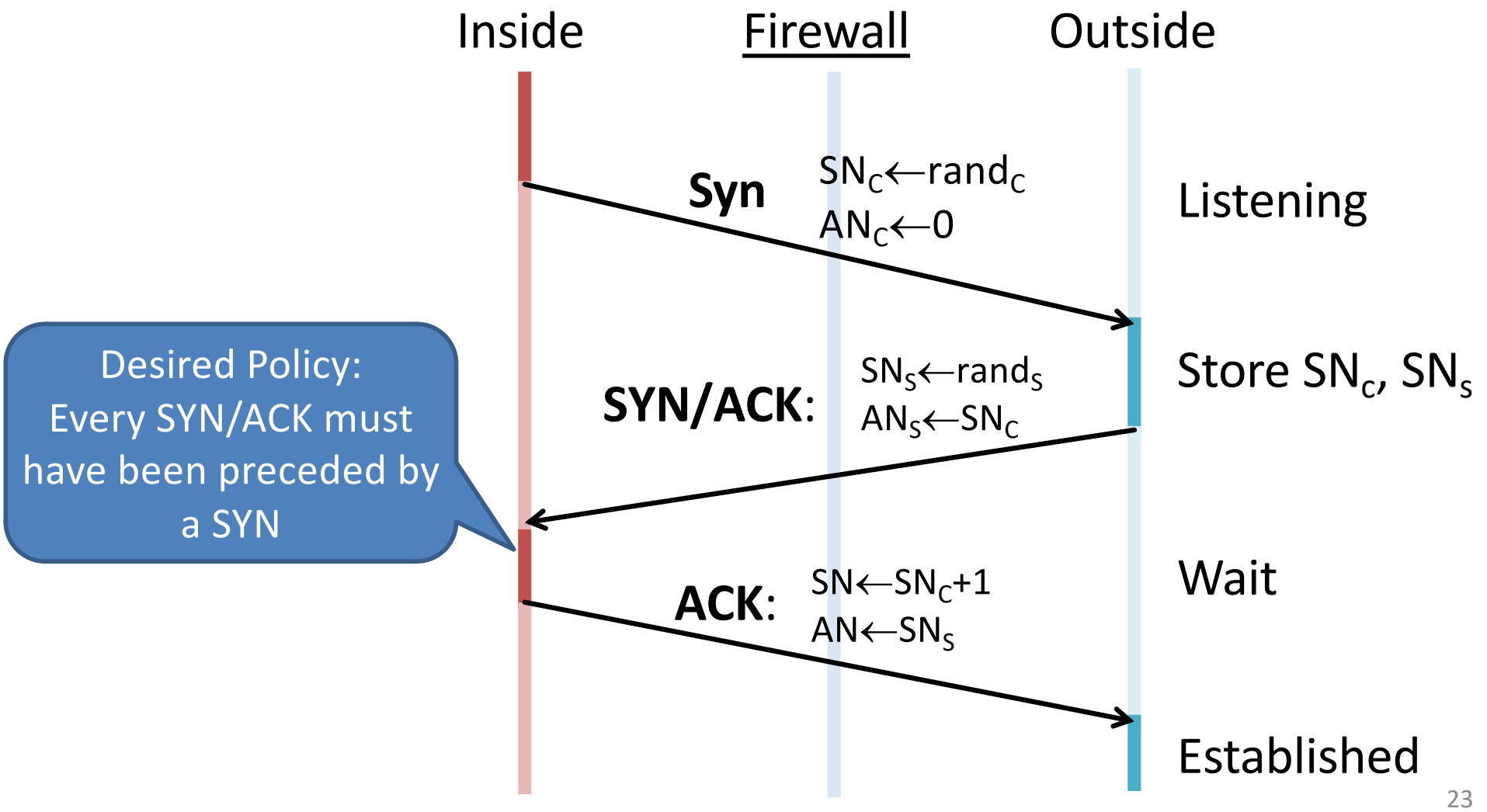

# Stateful Inspection Firewall

#### e.g., iptables in Linux 2.4

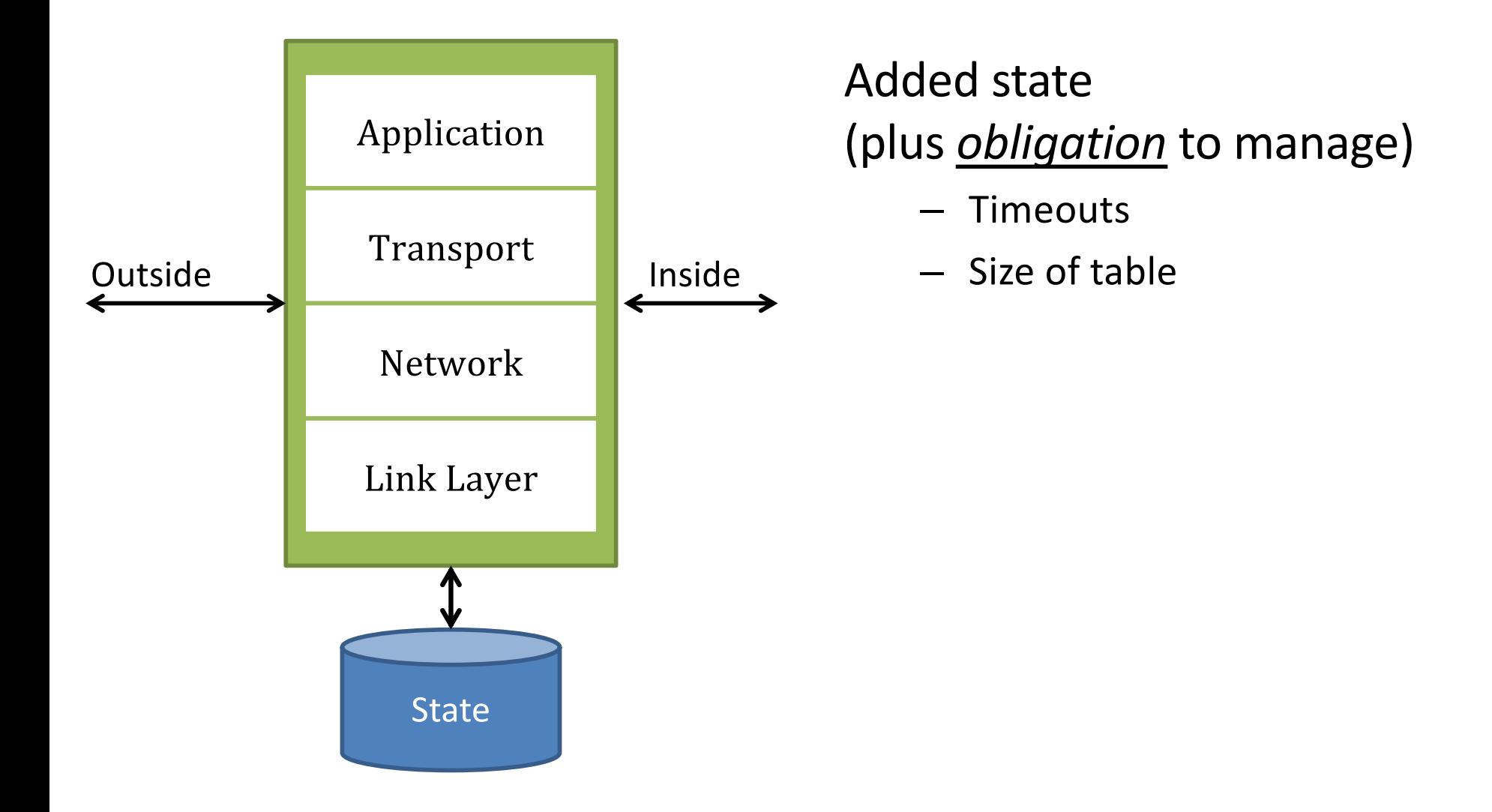

### Stateful More Expressive Example: TCP Handshake

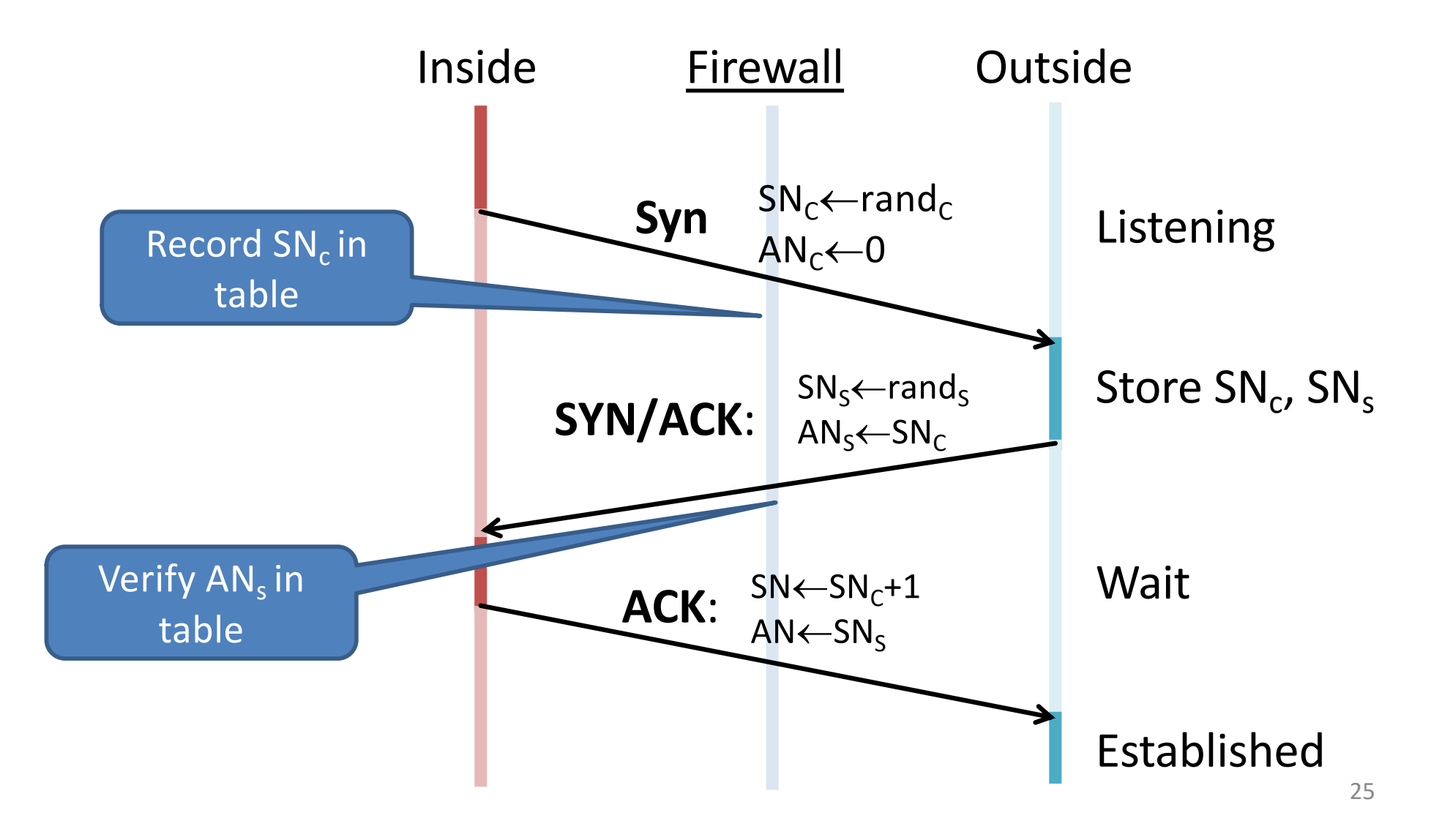

# Stateful Firewalls

#### **Pros**

• More expressive

#### **Cons**

- State-holding attack
- Mismatch between firewalls understanding of protocol and protected hosts

# Application Firewall

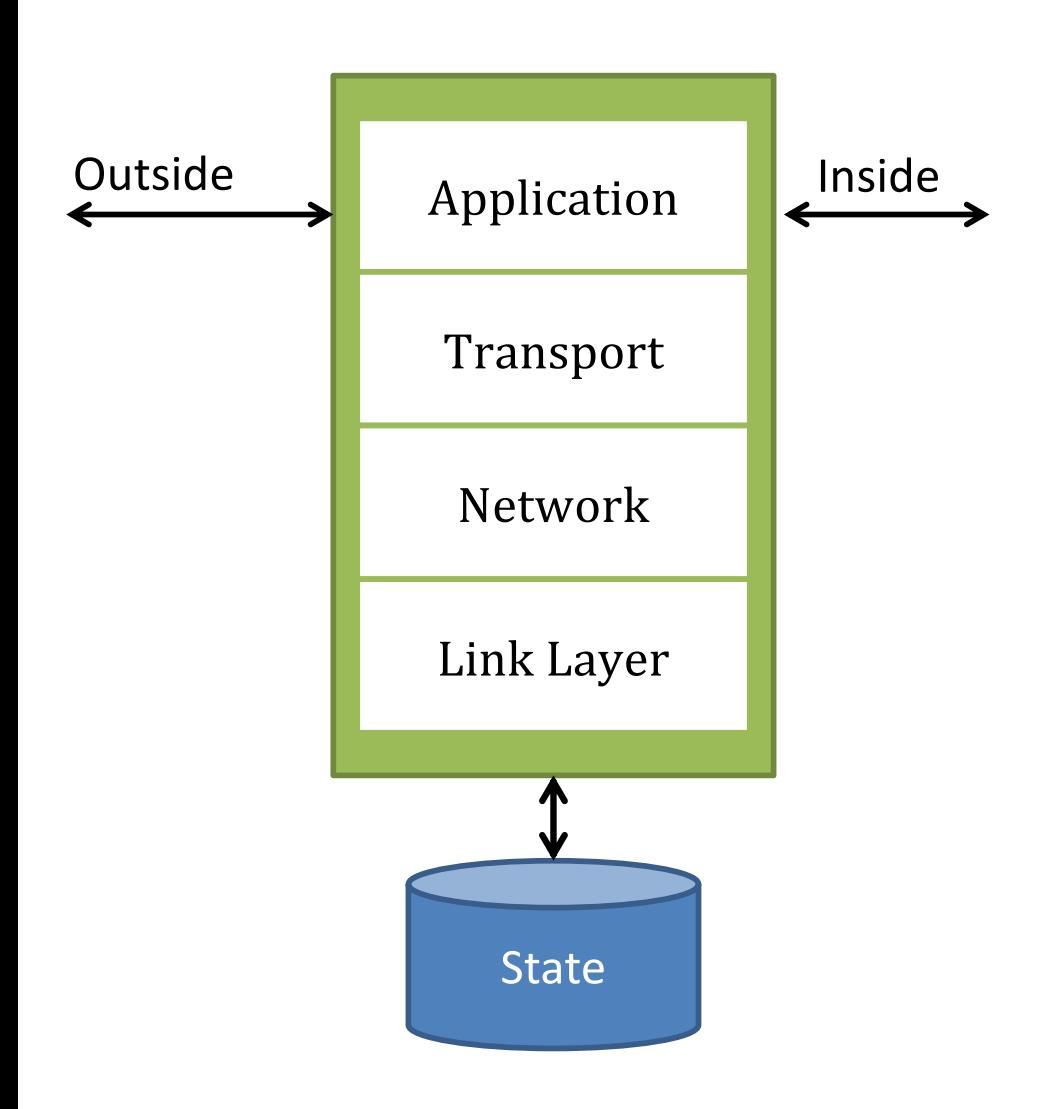

Check protocol messages directly

Clients connect to firewall, firewall connects to server

Examples: – Web Proxies

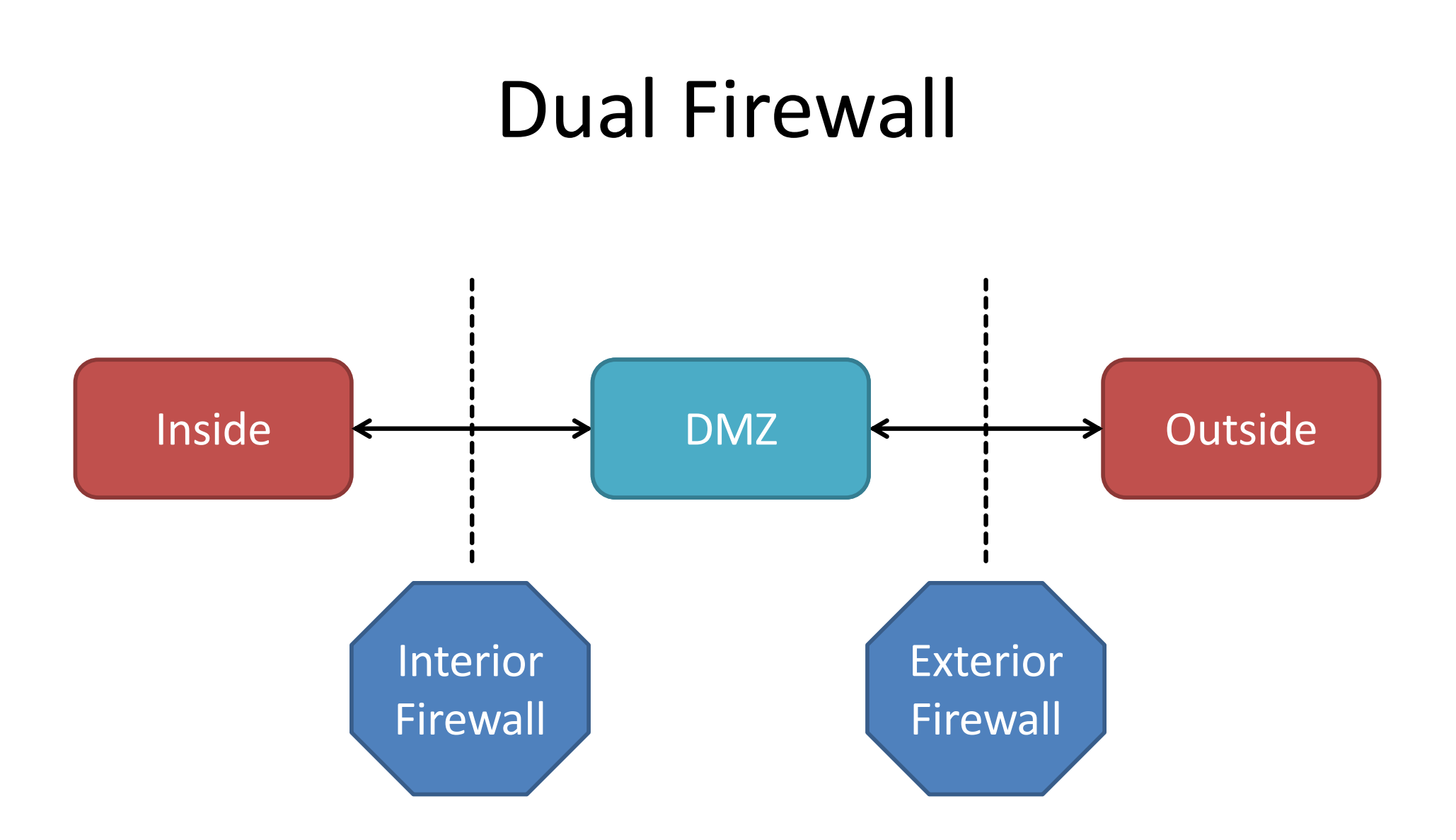

## **INTRUSION DETECTION AND PREVENTION SYSTEMS**

![](_page_29_Figure_0.jpeg)

For each message m, either:

- Report *m* (IPS: drop or log)
- Allow *m*
- **Queue**

# Overview

- Approach: Policy vs Anomaly
- Location: Network vs. Host
- Action: Detect vs. Prevent
- Semantics: "looks deeper"

# Policy-Based IDS

Use pre-determined rules to detect attacks

Examples: Regular expressions (snort),

Cryptographic hash (tripwire, snort)

### **Detect any fragments less than 256 bytes**

alert tcp any any -> any any (minfrag: 256; msg:

"Tiny fragments detected, possible hostile activity";)

### **Detect IMAP buffer overflow**

alert tcp any any -> 192.168.1.0/24 143 ( content: "|90C8 C0FF FFFF|/bin/sh"; msg: "IMAP buffer overflow!";)

## OS Intrusion Detection via System Calls [wagner&dean 2001]

![](_page_32_Figure_1.jpeg)

### Execution inconsistent with automata indicates attack

## Anomaly Detection

![](_page_33_Figure_1.jpeg)

## Example: Working Sets

![](_page_34_Figure_1.jpeg)

# Anomaly Detection

#### **Pros**

• Does not require predetermining policy (an "unknown" threat)

### **Cons**

- Requires attacks are not strongly related to known traffic
- Learning distributions is hard

### **ATTACKS AND EVASION**

# State Holding Attack Assume stateful TCP policy

![](_page_37_Figure_1.jpeg)

## Fragmentation

![](_page_38_Figure_1.jpeg)

DF : Don't fragment  $(0 = May, 1 = Don't)$ MF: More fragments  $(0 = Last, 1 = More)$ Frag ID = Octet number

![](_page_38_Picture_116.jpeg)

## Reassembly

![](_page_39_Figure_1.jpeg)

# Overlapping Fragment Attack

Assume Firewall Policy:  $\boxtimes$  Incoming Port 80 (HTTP) **E** Incoming Port 22 (SSH)

![](_page_40_Figure_2.jpeg)

![](_page_40_Figure_3.jpeg)

## TTL attack example

![](_page_41_Figure_1.jpeg)

axson, bio. A system for beteening network intraders in Ked  $\frac{1}{2}$  1000  $\frac{1}{2}$  ,  $\frac{1}{2}$  , we can trust that the  $\frac{1}{2}$ From Paxson, "Bro: A System for Detecting Network Intruders in Real-Time", 1999

# Fragmentation overlap attack

![](_page_42_Figure_1.jpeg)

# Potential Fix: traffic normalizer

Introduce "bump in the wire": traffic normalizer to evade protocol ambiguities

![](_page_43_Figure_2.jpeg)

# Key problem

- IDS may not see what hosts see
	- Different packet orders
	- Different packets (TTL)
	- Resolve ambiguities differently (fragments)

# Algorithmic complexity attacks

- DoS attack on IDS enables other attacks to remain undetected
- Example: hash tables

![](_page_45_Figure_3.jpeg)

From: Denial of Service via Algorithmic Complexity Attacks

Base Rate, fallacies, and detection systems

## **DETECTION THEORY**

# How hard is it to detect anomalies

• Given normal events, how accurate does a detector have to be?

![](_page_48_Figure_0.jpeg)

![](_page_49_Figure_0.jpeg)

![](_page_50_Figure_0.jpeg)

![](_page_51_Figure_0.jpeg)

![](_page_52_Figure_0.jpeg)

Think of the detection rate as the set of *intrusions raising an alert* normalized by the *set of all intrusions*.

Ω

![](_page_53_Figure_1.jpeg)

# Example

![](_page_54_Picture_1.jpeg)

<sup>(</sup>this times 10)

- 1,000 people in the city
- 1 is a terrorist, and we have their pictures. Thus the *base rate* of terrorists is 1/1000
- Suppose we have a new terrorist facial recognition system that is 99% accurate.
	- 99/100 times when someone is a terrorist there is an alarm
	- For every 100 good people, the alarm only goes off once.
- An alarm went off. Is the suspect really a terrorist?

# Example

![](_page_55_Picture_1.jpeg)

Answer: The facial recognition system is 99% and the That means there is only a 1% chance the guy is not the ter mswer: The facial according to the red to the second with the second with the second with the second with the second with the second with the second with the second with the second with the second with the second with the

(this times 10)

# Formalization

![](_page_56_Picture_1.jpeg)

- 1 is terrorists, and we have their pictures. Thus the *base rate* of terrorists is 1/1000. **P[T] = 0.001**
- 99/100 times when someone is a terrorist there is an alarm. **P[A|T] = .99**
- For every 100 good guys, the alarm only goes off once. **P[A | not T] = .01**
- Want to know **P[T|A]**

<sup>(</sup>this times 10)

### Intuition: Given 999 good guys, we have  $999*.01 \approx 9-10$  false alarms

![](_page_57_Figure_1.jpeg)

- 1 is terrorists, and we have their pictures. Thus the *base rate* of terrorists is 1/1000. **P[T] = 0.001**
- 99/100 times when someone is a terrorist there is an alarm. **P[A|T] = .99**
- For every 100 good guys, the alarm only goes off once. **P[A | not T] = .01**

• Want to know **P[T|A]**

Have: 
$$
Pr[T] = 0.001
$$

\n
$$
Pr[A|T] = .99, Pr[A|\neg T] = .01
$$
\nWant to calculate:  $Pr[T|A] = \frac{Pr[T \cap A]}{Pr[A]}$ 

\nUnknown

\nUnknown

# Calculating Probabilities

- Probability of an alert and a terrorist is:
	- Probability of an alert given a terrorist \* probability of a terrorist
	- **Pr[A∩T] = Pr[A|T]\*P[T]**
- Probability of an alert is:
	- Probability of an alert given a terrorist \* probability of a terrorist
	- Probability of an alert given not a terrorist \* probability not a terrorist
	- **Pr[A] = Pr[T]\* Pr[A|T] + Pr[¬T] \* Pr[A|¬T]**

$$
Have: Pr[T] = 0.001
$$

$$
Pr[A|T] = .99, Pr[A|\neg T] = .01
$$
  
Want to calculate: 
$$
Pr[T|A] = \frac{Pr[T \cap A]}{Pr[A]}
$$

$$
= \frac{\Pr[A|T] * \Pr[T]}{\Pr[T] * \Pr[A|T] + \Pr[\neg T] + \Pr[A|\neg T]}
$$

## Probability alert finds terrorist

Have:  $Pr[T] = 0.001$  $Pr[A|T] = .99, Pr[A|\neg T] = .01$ 

 $Pr[A|T] * Pr[T]$ Want to calculate:  $Pr[T|A] = \frac{1}{Pr[T|A]}$  $Pr[T] * Pr[A|T] + Pr[\neg T] + Pr[A|\neg T]$  $.99 * .001$  $.001 * .99 + .999 * .01$  $=0.\overline{09}\approx 9\%$ **With Pr[A|T] = 0.999, still only** 

**50% of alerts are terrorists**

# Why is anomaly detection hard

For infrequent events: must be very accurate to avoid false positives

Using anomaly detection:

- Easy to learn common and legal events
- Hard to learn rare but legal events

Bottom line: decide how bad are false positives?

# Conclusion

- Firewalls
	- Ttypes: Packet filtering, Stateful, and Application
	- Placement and DMZ
- IDS
	- Anomaly vs. policy-based detection
- How can we exploit for evasion?
	- E.g., fragmentation, TCP session reassembly, TTL
- How can we attack the defense infrastructure?
	- E.g., overload, algorithmic complexity
- Detection theory
	- Base rate fallacy